## **Übung X: Heaps**

Abgabetermin: --

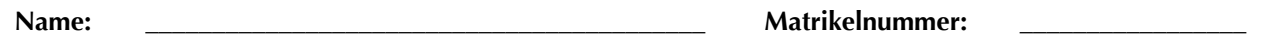

**Gruppe:** ☐ **G1** Di 10:15 ☐ **G2** Di 11:00 ☐ **G3** Di 12:45

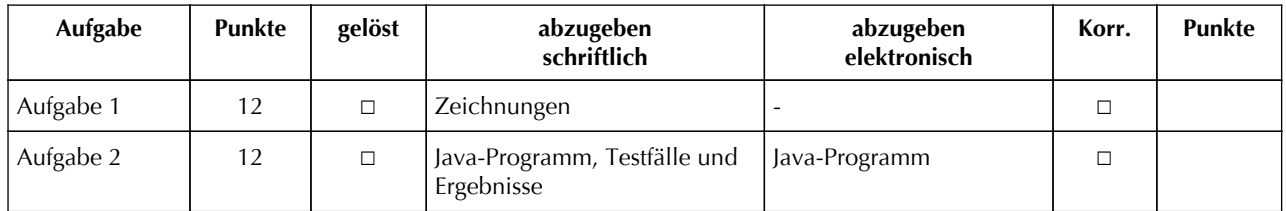

## **Aufgabe 1: Einfügen und Löschen in Heaps (12 Punkte)**

Simulieren Sie das Einfügen und Löschen in einem Heap. Das folgende Array enthält einen Heap:

84 71 50 40 11 33 31 23 0 1 2 3 4 5 6 7 8

- a) Zeichnen Sie diesen Heap als Binärbaum.
- b) Führen Sie Einfüge- und Löschoperationen durch: "E" bedeutet, dass Sie die gegebene Zahl einfügen sollen, "L" bedeutet, dass Sie das größte Element entfernen sollen. Zeichnen Sie den Heap nach jeder Operation als Binärbaum. Kennzeichnen Sie dabei mit Pfeilen "upheap" und "downheap" der Zahlen.

E60, E12, E22, L, E20, E45, L, E21, L, L, L

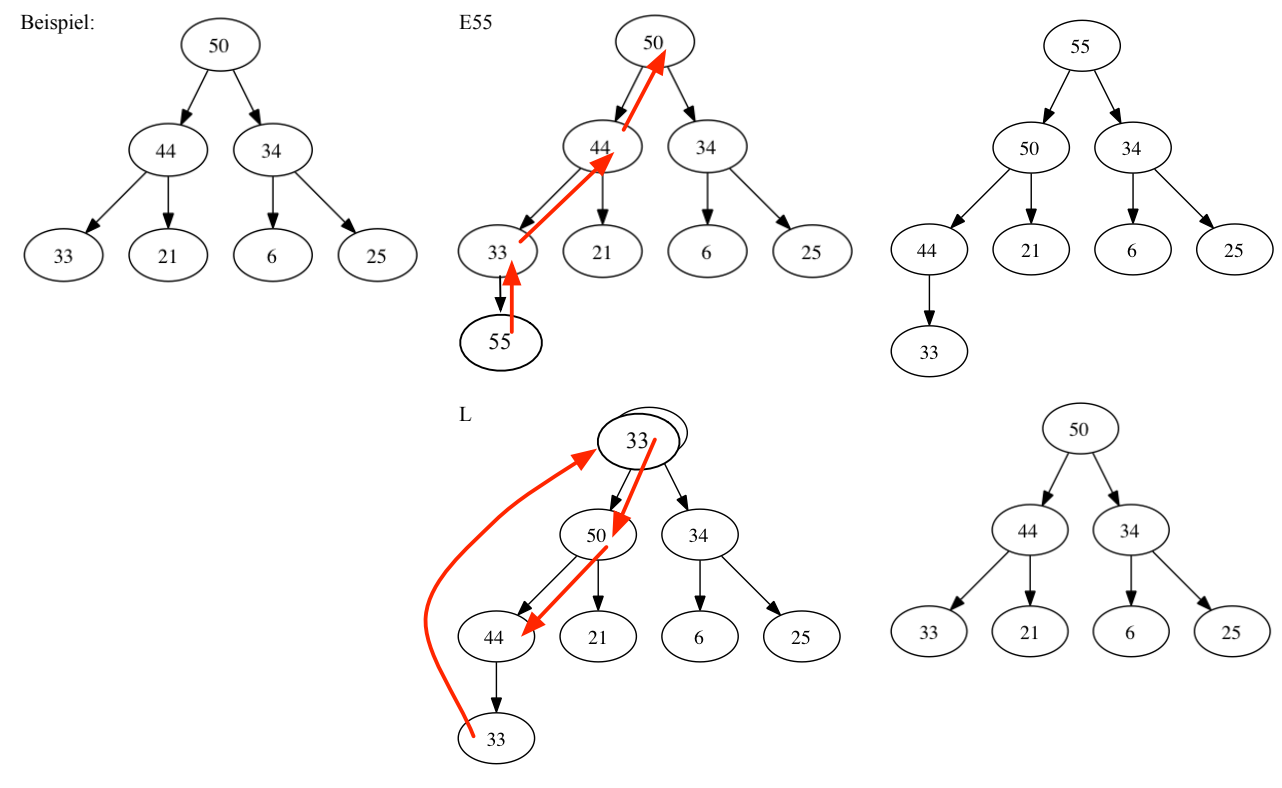

Abzugeben ist: Zeichnungen

84 71 50 40 11 33 31 23

E60, E12, E22, L, E20, E45, L, E21, L, L, L

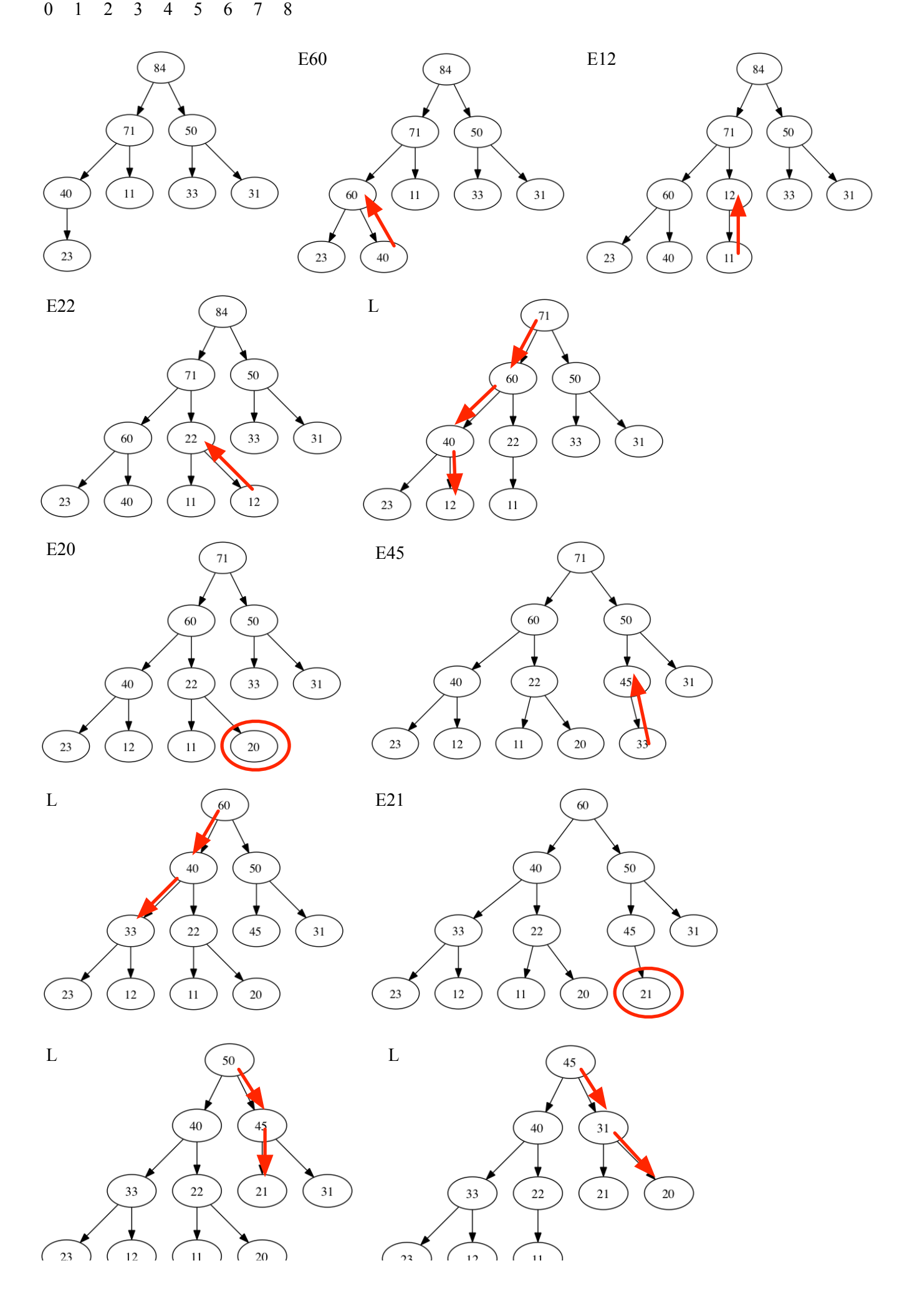

$$
\cup \cup \cup \cup
$$

 $\begin{picture}(120,10) \put(0,0){\line(1,0){10}} \put(15,0){\line(1,0){10}} \put(15,0){\line(1,0){10}} \put(15,0){\line(1,0){10}} \put(15,0){\line(1,0){10}} \put(15,0){\line(1,0){10}} \put(15,0){\line(1,0){10}} \put(15,0){\line(1,0){10}} \put(15,0){\line(1,0){10}} \put(15,0){\line(1,0){10}} \put(15,0){\line(1,0){10}} \put(15,0){\line($  $\angle J$ 

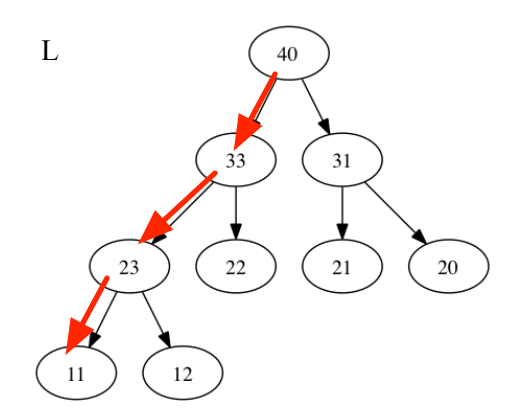